# Práctica 5. Ascenso de un cohete

Objetivo: practicar con la instrucción condicional simple

Descripción: Crear una clase llamada Cohete para calcular el movimiento vertical de un cohete pequeño en la tierra

- se lanza desde el suelo con velocidad inicial  $v_0=0$  y altura inicial  $x_0=0$
- cuando la fuerza de empuje supera el peso del cohete (esto ocurre en  $t=t_0$ ) se inicia el ascenso
	- inicialmente el cohete es demasiado pesado y el empuje no es suficiente para moverlo
	- según se va quemando combustible el peso disminuye, hasta que el empuje lo supera
- cuando el combustible se termina (en  $t=t_{max}$ ) se continúa el ascenso y luego se realiza el descenso hasta el suelo en caída libre

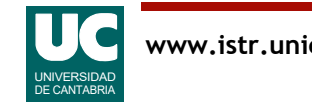

# Notación

Usaremos unidades del sistema internacional (*m*, *kg*, *s*)

- *c*: masa de combustible inicial
- *m*0: suma de la masa del cohete y el combustible inicial
- *t*<sub>0</sub>: tiempo hasta que el cohete comienza a ascender
- *tmax*: tiempo hasta que se agota el combustible
- *D*: masa de combustible quemado por segundo
- *u*: velocidad de salida de los gases respecto al cohete
- *x*: desplazamiento del cohete
- *t*: tiempo
- *v*: velocidad del cohete
- *a*: aceleración del cohete
- $-$  *g*: gravedad=  $9.8 \text{ m/s}^2$ 
	- el cohete sube pocos kilómetros, por lo que la gravedad se supone constante

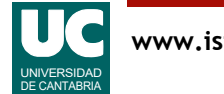

#### Ecuaciones del cohete

Tiempo hasta que se agota el combustible

<span id="page-2-1"></span>
$$
t_{max} = \frac{c}{D} \tag{1}
$$

Empuje mientras queda combustible ( $t \leq t_{max}$ )

$$
empuje = uD \tag{2}
$$

Masa del cohete mientras queda combustible  $(t \le t_{max})$ 

<span id="page-2-0"></span>
$$
m = m_0 - Dt \tag{3}
$$

Tiempo que debe transcurrir hasta que el empuje iguale al peso  $\mu D = (m_0 - Dt_0)g \Rightarrow t_0$  $m_0 - u\bar{D}/g$ *D*  $=\frac{m_0 - aD \sqrt{5}}{D}$  (4)

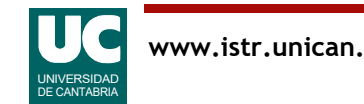

#### Ecuaciones del cohete (cont.)

Aceleración del cohete mientras queda combustible ( $t_0 < t \le t_{max}$ )

$$
a = \frac{uD}{m} - g = u \frac{D}{m_0 - Dt} - g \tag{5}
$$

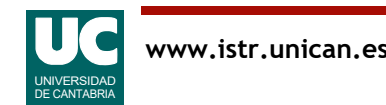

## Velocidad del cohete

Mientras el empuje es insuficiente ( $t \leq t_0$ )  $v = 0$  (6)

Mientras queda combustible ( $t_0 < t \leq t_{max}$ )

$$
v = v_0 - g(t - t_0) + u \ln \frac{m_0 - Dt_0}{m_0 - Dt}
$$
 (7)

En  $t_{max}$  (al agotarse el combustible)

<span id="page-4-3"></span><span id="page-4-2"></span><span id="page-4-1"></span><span id="page-4-0"></span>
$$
v_{max} = v(t_{max}) \tag{8}
$$

Después de que se agote el combustible (*t*>*tmax*)

$$
v = v_{max} - g(t - t_{max})
$$
 (9)

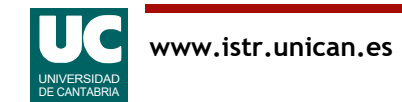

#### Altura del cohete

Mientras el empuje es insuficiente ( $t \leq t_0$ )  $x = 0$  (10)

Antes de agotarse el combustible ( $t_0 < t \leq t_{max}$ )

$$
x = x_0 + v_0 t - \frac{1}{2}g(t - t_0)^2 + u(t - t_0)\ln(m_0 - Dt_0) +
$$
\n(11)

$$
\frac{u}{D}[(m_0-Dt)\ln(m_0-Dt)+D(t-t_0)-(m_0-Dt_0)\ln(m_0-Dt_0)]
$$

Después de agotarse el combustible (*t*>*tmax*)

<span id="page-5-2"></span><span id="page-5-1"></span><span id="page-5-0"></span>
$$
x = x(t_{max}) + v_{max}(t - t_{max}) - \frac{1}{2}g(t - t_{max})^2
$$
 (12)

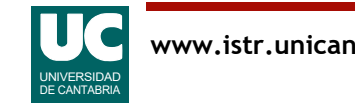

### Ecuaciones del cohete (cont.)

Tiempo hasta alcanzar la altura máxima

<span id="page-6-0"></span>
$$
t_{altmax} = t_{max} + \frac{v_{max}}{g}
$$
 (13)

Altura máxima alcanzada

<span id="page-6-1"></span>
$$
altmax = x(t_{altmax})
$$
 (14)

Fuente: http://www.sc.ehu.es/sbweb/fisica/dinamica/cohete3/cohete3.html

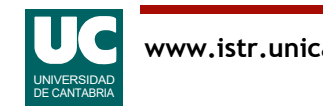

# Diseño de la clase **Cohete**

Atributos

- constantes: *g;*
- variables:  $u, D, m_0, c$

#### Métodos

- constructor, al que se le pasan los valores iniciales de los atributos variables
- $\bullet$  calcular  $t_0$  con la ec. [\(4\)](#page-2-0), aunque si fuese negativo se retornará 0.0
- calcular  $t_{max}$  con la ec.  $(1)$
- calcular  $v_{max}$  con la ec. [\(8\)](#page-4-0)
- calcular *v*, dado el tiempo (un argumento), con las ec. [\(6\)](#page-4-3) [\(7\)](#page-4-1) y [\(9\)](#page-4-2)
- calcular *x*, dado el tiempo (un argumento), con las ec. [\(10\)](#page-5-2) [\(11\)](#page-5-0) y [\(12\)](#page-5-1)
- calcular *altmax*, con las ec. [\(13\)](#page-6-0) y [\(14\)](#page-6-1)

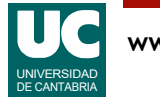

## Realización

- Escribir la clase Cohete en Java a partir del esqueleto que se da
- Probar el funcionamiento con el simulador que se ofrece

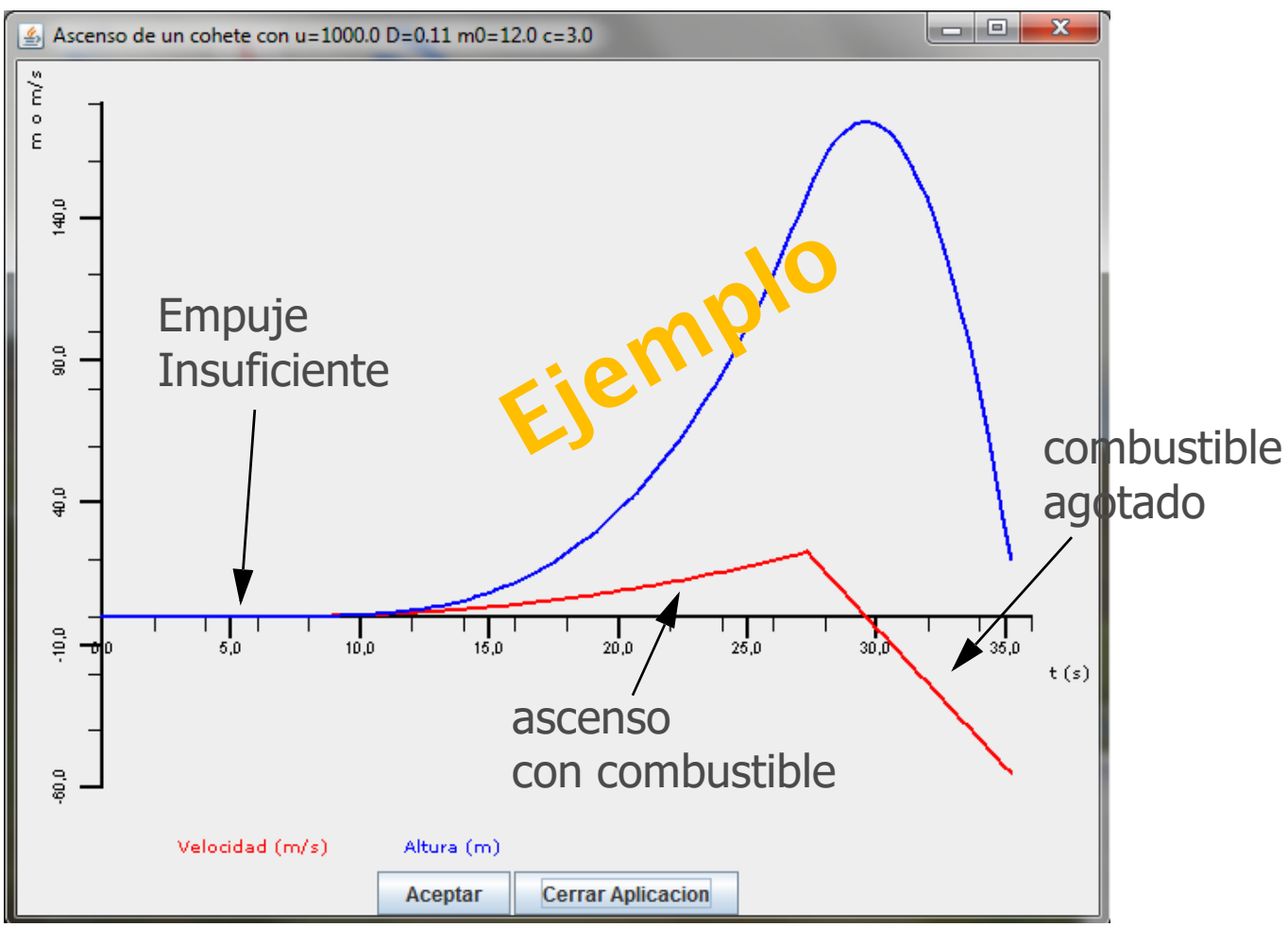

# Realización (cont.)

- Crear además otra clase con un método main que sirva para probar los métodos de la clase Cohete y que haga:
	- crear un objeto de la clase Cohete con datos  $u, D, m_0, c$  fijos:
		- *u*=1000 m/s
		- $-D = 0.11$  kg/s
		- $-m<sub>0</sub>=12$  kg
		- *c*= 3 kg
	- calcular *t*0, *tmax*, *vmax* y *altmax*
	- calcular  $v(t_0/2)$ ,  $v(t_{max}/2)$  y  $v(1.1*t_{max})$
	- calcular  $x(t_0/2)$ ,  $x(t_{max}/2)$ ,  $x(t_{max})$  y  $x(1.1*t_{max})$
	- mostrar en pantalla los 11 resultados
	- comprobar que los resultados son los esperados en el informe
- Modificar los datos del cohete usando los indicados en el informe y obtener los nuevos resultados para ese nuevo cohete

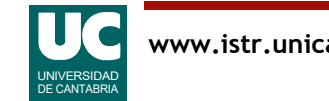

Modificar el main para:

- leer los atributos del cohete de teclado
- leer de teclado dos instantes de tiempo en que se calcularán las velocidades y alturas, en lugar de usar *tmax*/2 y 1.1\**tmax*
- escribir los resultados en una ventana de la clase Escritura

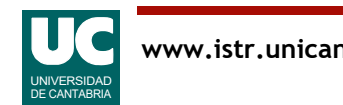

#### Entregar:

Proyecto Bluej comprimido

Parte básica:

- Diagrama de la clase Cohete
- Código de la clase Cohete
- Captura de pantalla del simulador
- Código del programa principal
- Tabla con los datos utilizados para la prueba y los resultados obtenidos

#### Parte avanzada

- Código de la clase principal modificada
- Captura de pantalla del resultado de ejecutar el programa

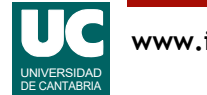